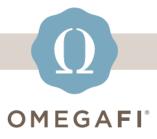

July 6, 2023

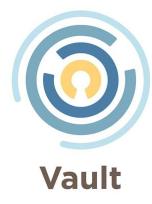

## Vault has new housing features!

These new features make it EASY for chapters to determine housed chapter occupancy rates and the impact the occupancy rate has on your budget.

## So...how does it work??

**In VAULT,** follow **two simple steps** to update housing details and resident information.

**Step 1**: Update house information to include capacity data. **See this article** for additional instructions.

<u>Step 2</u>: Update your new residency billing group flag to Resident, Non Resident or Other. Check out this article for more info.

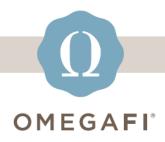

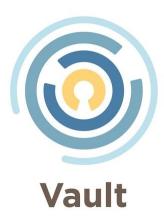

Once this is done, Vault will **automatically calculate** your house occupancy and rate! This data will help your chapter with **budget management** and other financial planning.

operationssupport@omegafi.com | Text: 706.256.8521 | Vault Help Center